# Heptagon/BZR manual

## April 3, 2017

## 1 Introduction and tutorial

## 1.1 Heptagon: short presentation

Heptagon is a synchronous dataflow language, with a syntax allowing the expression of control structures (e.g., switch or mode automata).

A typical Heptagon program will take as input a sequence of values, and will output a sequence of values. Then, variables (inputs, outputs or locals) as well as constants are actually variable or constant *streams*. The usual operators (e.g., arithmetic or Boolean operators) are applied pointwise on these sequences of values.

For example, the Heptagon program below is composed of one node plus, performing the pointwise sum of its two integer inputs:

```
node plus(x:int;y:int) returns (z:int)
let
 z = x + y;tel
```
x and y are the inputs of the node plus; z is the output. x, y and z are of type int, denoting integer *streams*. z is defined by the equation  $z = x + y$ .

An execution of the node plus can then be:

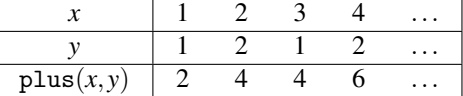

### 1.2 Required tools

The use of the Heptagon compiler by itself does not require any additional tools. However, the usual use involves a compiler for the generated code (e.g., gcc for C generated code, or javac for Java). The tools below are optional or are related to some subparts of Heptagon:

- The graphical display tool  $sim2chro$  can be obtained from Verimag<sup>[1](#page-0-0)</sup>. It can be used together with the graphical simulator hepts (see Section [1.6\)](#page-2-0).
- Alternatively to sim[2](#page-0-1)chro, the GTKWave<sup>2</sup> wave/chronograms viewer can be used with hepts.

<span id="page-0-1"></span><span id="page-0-0"></span><sup>1</sup><http://www-verimag.imag.fr/DIST-TOOLS/SYNCHRONE/lustre-v4/distrib/> <sup>2</sup><http://gtkwave.sourceforge.net>

• The Sigali tool for model-checking and discrete controller synthesis  $[2]$ <sup>[3](#page-1-0)</sup> is mandatory for the use of contracts (see Section [2.8\)](#page-12-0). Sigali can be downloaded on the BZR website : [http://bzr.](http://bzr.inria.fr) [inria.fr](http://bzr.inria.fr).

### 1.3 Compilation and installation

#### 1.3.1 Required libraries and tools for the compilation

The compilation of the Heptagon compiler requires:

- OCam $1^4$  $1^4$  (version  $\geq 3.11$ ), and the ocamlbuild and ocamlfind tools
- the Menhir<sup>[5](#page-1-2)</sup> parser generator
- $\bullet$  the ocamlgraph<sup>[6](#page-1-3)</sup> library.

The compilation of the Heptagon simulator (optional) requires the Lab1GTK2<sup>[7](#page-1-4)</sup> library.

#### 1.3.2 Compilation

Once the compiler is downloaded and untarred, go into the heptagon/ directory and type :

```
> ./configure && make
```
This command will build the compiler, optionally the simulator (if the LablGTK2 library is found), and the standard library.

#### 1.3.3 Installation

After the compilation, or the download and untar of the binary distribution, go into the heptagon/ directory and type :

> make install

By default, this will install the binaries (heptc and hepts) into /usr/local/bin and the standard library into /usr/local/lib. Consider the configure script options (./configure --help) for other specific needs.

## 1.4 Heptagon programs compilation

The Heptagon compiler is named heptc. Its list of options is available by :

> heptc -help

Every options described below are cumulable.

Assuming that the program to compile is in a file named example.ept, then one can compile it by typing :

```
3http://www.irisa.fr/vertecs/Logiciels/sigali.html
```

```
4http://caml.inria.fr
```
<span id="page-1-3"></span><sup>6</sup><http://ocamlgraph.lri.fr>

<span id="page-1-2"></span> $5$ http://gallium.inria.fr/~fpottier/menhir/

<span id="page-1-4"></span><sup>7</sup><http://wwwfun.kurims.kyoto-u.ac.jp/soft/lsl/lablgtk.html>

```
> heptc example.ept
```
However, such compilation will only perform standard analysis (such as typing, causality, scheduling) and output intermediate object code, but not any final or executable code.

The Heptagon compiler can thus generate code in some general languages, in order to obtain either a standalone executable, or a linkable library. The target language must then be given by the -target option:

```
> heptc -target <language> example.ept
```
Where <language> is the name of the target language. For now, available languages are C (c option) and Java (java or java14 option).

## 1.5 Generated code

The generic generated code consists, for each node, of two imperative functions:

- one "reset" function, used to reset the internal memory of the node;
- one "step" function, taking as input the nodes inputs, and whose call performs one step of the node, updates the memory, and outputs the nodes outputs.

A standard way to execute Heptagon program is to compile the generated files together with a main program of the following scheme :

```
call the reset function
for each instant
   get the inputs values
   outputs \leftarrow step(inputs)do something with outputs values
```
Appendix [A](#page-18-0) give specific technical details for each target language.

## <span id="page-2-0"></span>1.6 Simulation

A graphical simulator is available: hepts. It allows the user to simulate one node by providing a graphical window, where simulation steps can be performed by providing inputs of the simulated node.

This simulator tool interacts with an executable, typically issued of Heptagon programs compilation, and which await on the standard input the list of the simulated node's inputs, and prints its outputs on the standard output. Such executable, for the simulation of the node  $f$ , can be obtained by the  $-s$  <node> option:

```
> heptc -target c -s f -hepts example.ept
```
We can then directly compile the generated C program (whose main function stand in the main.c file):

```
> cd example_c
> gcc -Wall -c -I <path_to_lib>/c example.c
> gcc -Wall -c -I <path_to_lib>/c _main.c
> gcc -o f_sim _main.o example.o # executable creation
```
Where  $\epsilon$  path\_to\_lib> is the path to the Heptagon library (e.g., /usr/local/lib/heptagon), and can be obtained with the command heptc -where.

This executable f\_sim can then be used with the graphical simulator hepts, which takes as argument:

- The name of the module (capitalized name of the program without the .ept extension),
- the name of the simulated node.
- $\bullet$  the path to the executable  $f$ \_sim.

```
> hepts -mod Example -node f -exec example_c/f_sim
```
## 2 Syntax and informal semantics

Heptagon programs are synchronous Moore machines, with parallel and hierarchical composition. The states of such machines define dataflow equations.

#### 2.1 Nodes

Heptagon programs are structured in *nodes*: a program is a sequence of nodes. A node is a subprogram with a name f, inputs  $x_1, \ldots, x_n$ , outputs  $y_1, \ldots, y_p$ , local variables  $z_1, \ldots, z_q$  and declarations *D*.  $y_i$  and  $z_i$  variables are to be defined in *D*, using operations between values of  $x_j$ ,  $y_j$ ,  $z_j$ . The declaration of one variable comes with its type  $(t_i, t'_i \text{ and } t''_i \text{ being the type of respectively } x_i, y_i \text{ and } z_i$ .

```
node f(x_1:t_1;...;x_n:t_n) returns (y_1:t'_1,...,y_p:t'_p)\textbf{var } z_1:t''_1, \ldots, z_q:t''_q;
let
  D
tel
```
Heptagon allows to distinguish, by mean of clocks and control structures (switch, automata), for declarations and expressions, the discrete instants of activation, when the declarations and expressions are computed and progress toward further states, and other instants when neither computation nor progression are performed.

### 2.2 Expressions

#### 2.2.1 Values and combinatorial operations

Heptagon is a dataflow language, i.e., every value, variable or constant, is actually a stream of value. The usual operators (e.g., arithmetic or Boolean operators) are applied pointwise on these sequences of values, as combinatorial operations (as opposed to *sequential* operations, taking into account the current *state* of the program: see delays in Section [2.2.2\)](#page-4-0).

Thus, x denotes the stream  $x_1.x_2...$ , and  $x + y$  is the stream defined by  $(x + y)_i = x_i + y_i$ .

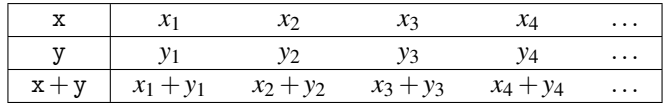

#### <span id="page-4-0"></span>2.2.2 Delays

Delays are the way to introduce some state in a Heptagon program.

- pre x gives the value of x at the preceding instant. The value at the first instant is undefined.
- x ->y takes the value of x at the first instant, and then the value of y;
- $x$  fby  $y$  is equivalent to  $x \rightarrow$ pre  $y$ .

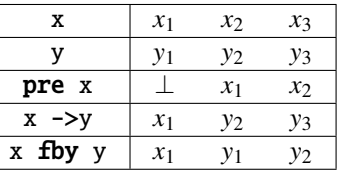

Here is a small example of a node that sums its inputs:

node sum(i:int) returns (o:int) let  $o = 0$  fby  $(o + i)$ tel

#### 2.2.3 Clocks

It is possible to mix streams with different rates by having streams that are not present at each instant. This can be done using the **when** operator, that samples a stream according to a condition, either a boolean or an enumerated value. If x is a stream that is always present, then x when c (resp x when  $C(y)$ ) is a stream equal to x but only present when c is true (resp.  $y = C$ ). x whenot c is a shortcut for x when (not c). The split operator allows to sample a stream according to all possible values, i.e. split c  $(x) = x$  when c, x whenot cifx is a boolean and split y  $(x) = x$  when  $C1(y)$ , .., x when  $Cp(y)$ if y has an enumerated type defined by type  $t = C1$  | ... | Cp.

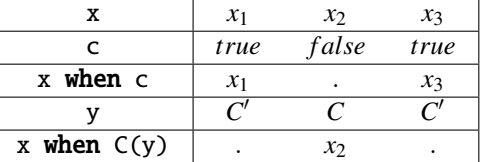

The clock of an expression (resp. a stream) is a boolean stream that defines the instants when it is present. The clock of the streams that are always present is called base or .. If x has clock ck, denoted x :: ck, then x when c has clock ck on c.

The **merge** operator joins slow streams to create a faster stream.

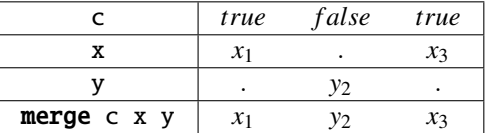

**merge** expects complementary streams. If  $z =$  **merge** c x y and z :: ck, then we must have x :: ck on c and y :: ck onot c. It is thus different from  $\mathbf{if} \mathbf{c}$  then x else y that expects all its arguments to have the same clock. An analysis pass called *clock calculus* checks that these conditions are met.

Here is a first example of a bidirectional counter:

```
type modes = Up | Down
```

```
node two(m:modes;v:int) returns (o:int)
  var x:int;
        x_up:int :: . on Up(m);
        x_down:int :: . on Down(m);
let
  o = 0 fby x;
  x_{\text{up}} = o when Up(m) + 1;
  x_d down = o when Down(m) + 1;
  x = merge m (Up \rightarrow x_up) (Down \rightarrow x_down)tel
```
Note that clocks are inferred by the compiler, so the clocking annotations are optional.

It is important to understand the interaction between sampling and delays. The value of a delay only changes when it is activated, that is, when its clock is true. As soon as a function f contains some delay operator, sampling its inputs is not equivalent to sampling its outputs, that is,  $f(x \text{ when } c) \neq$  $(f x)$  when c.

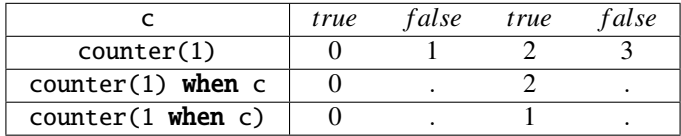

## 2.3 Declarations

A declaration *D* can be either :

- an equation  $x = e$ , defining variable *x* by the expression *e* at each activation instants;
- a node application  $(y_1,..., y_p) = f(e_1,..., e_n)$ , defining variables  $y_1,..., y_p$  by application of the node *f* with values  $e_1, \ldots, e_n$  at each activation instants;
- *parallel declarations* of  $D_1$  and  $D_2$ , denoted  $D_1$ ;  $D_2$ . Variables defined in  $D_1$  and  $D_2$  must be exclusive. The activation of this parallel declaration activate both  $D_1$  and  $D_2$ , which are both computed and both progress ;
- a *switch* control structure ;
- a *present* control structure ;
- a *reset* control structure ;
- an *automaton*.

#### 2.3.1 Switch control structures

The **switch** control structure allows to controls which equations are evaluated, on the basis of the value of one conditional expression:

```
type modes = Up | Down
node two(m:modes;v:int) returns (o:int)
 var last x:int = 0;
let
 o = x;switch m
  | Up do x = last x + v| Down do x = last x - vend
tel
```
The conditional expression has to be of type Boolean or enumerated. For Boolean conditions, an alternative syntax is available:

```
type modes = Up | Down
node two(v:int) returns (o:int)
 var last x:int = 0;
let
 o = x:
 if v > = 0then x = last x + yelse x = last x - yend
tel
```
The last keyword defines a memory which is shared by the different modes. Thus, last  $x$  is the value of the variable x in the previous instant, whichever was the activated mode.

#### 2.3.2 Present control structure

The **present** control structure allows to control the activation of equations, based on several conditional expressions:

```
node modes(v:int) returns (o:int)
 var last x:int = 0;
let
 o = x;present
 | v > 1 do x = last x + v| v = 1 do x = last x * 2| v \le 0 do x = last x - vend
tel
```
To determine which block is activated, the conditional expressions are evaluated sequentially. The block activated at each instant is the one associated to the first expression evaluated to true. A default block can also be defined, and will be activated if no conditional expression is true:

```
node modes(v:int) returns (o:int)
```

```
var last x:int = 0;
let
 o = x;
 present
  | v > 1 do x = last x + v| v = 1 do x = last x * 2| default do x = last x - vend
tel
```
## 2.3.3 Reset control structure

The reset/every structure allows to reset a block of declarations to its initial state, when a condition is reached.

```
node example_reset(v:int) returns (o:int)
 var t : int;
let
 reset
   t = 0 fby t + v:
   o = 0 fby o + t:
 every o > 42tel
```
#### 2.3.4 Automata

An automaton is a set of states (one of which being the initial one), and transitions between these states, triggered by Boolean expressions. A declaration is associated to each state. The set of variables defined by the automaton is the union, not necessarily disjoint (variables can have different definitions in different states, and can be partially defined : in this case, when the variable is not defined in an active state, the previous value of this variable is taken.

At each automaton activation instant, one and only one state of this automaton is active (the initial one at the first activation instant). The declaration associated to this active state is itself activated and progress in this activation instant.

Example The following example gives the node updown. This node is defined by the automaton given in Figure [1,](#page-8-0) composed of two states:

- the state Up gives to x its previous value augmented of 1
- the state Down gives to x its previous value diminued of 1

This automaton comprises two transitions:

- it goes from Up (the initial state) to Down when x becomes greater or equal than 10;
- it goes from Down to Up when x becomes less or equal 0.

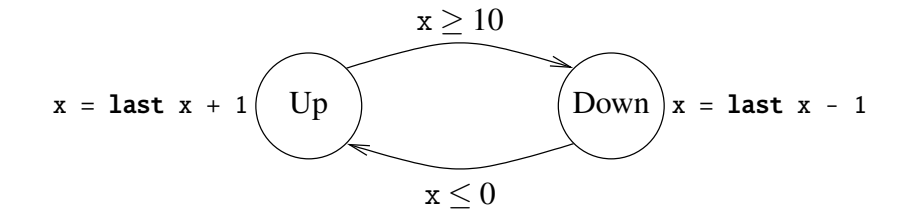

<span id="page-8-0"></span>Figure 1: Automaton of the updown node

```
node updown() returns (y:int)
 var last x:int = 0;
let
 y = x;automaton
   state Up
     do x = last x + 1until x \ge 10 then Down
   state Down
     do x = last x - 1until x \le 0 then Up
 end
tel
```
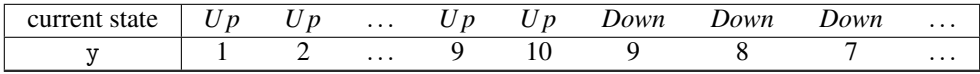

Expressions on outgoing transitions of this active state are evaluated, so as to compute the next active state : these are weak transitions. Transitions are evaluated in declaration order, in the textual syntax. If no transition can be triggered, then the current state is the next active state.

Weak and strong transitions. Transitions between states can be of two types: weak transitions, and strong ones.

Weak transitions are denoted until *e* then *S*. The meaning of such transition is that when *e* becomes true, the current state is executed before leaving it. The target state is only executed at next instant.

**Strong transitions** are denoted **unless**  $e$  **then**  $S$ . When  $e$  becomes true, the automaton instantly leaves the current state, and the target state is executed.

For causality reasons, the condition on strong transitions cannot depend instantly on the variables defined in the current state (as this state is not known and can change because of these transitions). Therefore, the example of the Figure [1](#page-8-0) can be written as shown below:

```
node updown() returns (y:int)
 var last x:int = 0;
let
```

```
y = x;automaton
   state Up
     do x = last x + 1unless (last x \ge 10) then Down
   state Down
     do x = last x - 1unless (last x \le 0) then Up
 end
tel
```
On this example, the sequence of states is exactly the same as in the previous version; however, the transition from  $U p$  to *Down* is taken one instant after (i.e., the instant next to the one where  $x = 10$ ). The resulting stream y is the same:

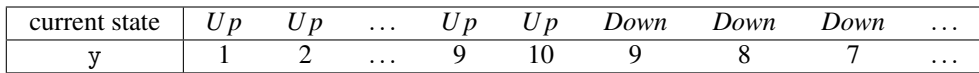

Transition and memory. When a transition (either weak or strong) denoted with then is taken, the target state is reset in its initial state: such transitions are said *memoryless*. Conversely, *transitions with memory* are denoted **until** *e* **continue** *S* (resp. **unless** *e* **continue** *S*): in that case, the target state *S* is executed without reset.

### 2.4 Structured types

#### 2.4.1 Arrays

Arrays are denoted using the  $\hat{ }$  symbol. For instance,  $int \hat{ }$  10 is the type of arrays of size 10 containing integers. Arrays can be multidimensional, like intˆ3ˆ2. One should note that indices appear in reverse order compared to C: int^3^2 should be understood as (int^3)^2, that is an array of size 2 containing arrays of size 3 (this would have been written int  $t[2][3]$  in C).

The following operators are defined for arrays:

- Accessing an element at a constant index:  $t[4]$
- Accessing an element at a dynamic index with a default value:  $z = t$ . [x] default v is a stream defined by  $z_i = t_i[x_i]$  if  $0 \le x_i < n$  and  $z_i = v_i$  otherwise (where *n* is the size of **t**).
- Accessing an element at a truncated index:  $z = t$  [>x<] is defined by  $z_i = t_i$  [min(max(0,  $x_i$ ),  $n-1$ )] (where  $n$  is the size of  $t$ ).
- Modifying an element:  $t' = [t \text{ with } [x] = v]$  is a new array equal to t, except for the element at index **x** which is equal to *v*, that is for all j in  $[0, n-1]$  such that  $j \neq x_i$ ,  $t'_i[j] = t_i[j]$  and  $t'_i[x_i] = v_i.$
- Defining an array by copying one value:  $x \nightharpoonup n$  is the array of size n whose elements are all equal to x.
- Defining an array explicitely: [1, x, 3, y, 5].
- Extracting a slice:  $t[n..m]$  returns the sub array of t of size  $m-n+1$  starting at index n and ending at index m.
- Concatening arrays: t1@t2.

It is also possible to use *iterators* to operate on arrays. For instance, one can add two arrays pointwise by doing  $t = \text{map}\langle n \rangle$  (+)(t1, t2) (where n is the size of t1, t2 and t). The following iterators are defined:

- map applies a node pointwise to the input arrays and outputs one or several arrays. If f has type t1 \* t2 ->t'1 \* t'2 then  $map<\langle n\rangle$  f has type t1^n \* t2^n ->t'1^n \* t'2^n.
- mapi is the same as map but the iterated function should expect another integer argument, which will be equal to the index of the inputs in the input arrays. If f has type t1  $*$  t2  $*$  int  $-\gt$ t'1  $*$  t'2 then  $map<\n $\leq$  has type  $t1^n$  *  $t2^n$  - $\geq$  t'1^n *  $t'2^n$ .$
- fold iterates a node on an array accumulating values. If f has type  $t1 * t$  ->t then fold < n> f has type  $t1^n * t$  ->t. For instance,  $\text{fold} \ll 2$ >>  $f(t, 0)$  is equivalent to  $f(t[1], f(t[0], 0))$ .
- foldi is to fold what mapi is to map.
- mapfold combines the result of map and fold, by accumulating a value and outputting a new array. If f has type t1 \* t ->t'1 \* t then mapfold<<n>> f has type t1ˆn \* t ->t'1ˆn \* t.

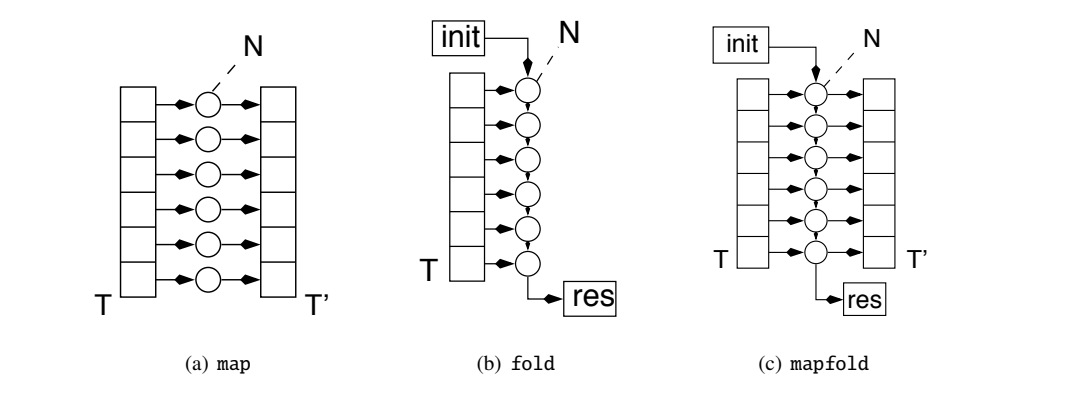

Figure 2: Iterators in HEPTAGON

function should then expect one argument for each dimension. Iterators can also be used for multidimensional arrays. In the case of **mapi** and **foldi**, the iterated

It is also possible to mimic partial application with iterators, by giving a list of arguments, not neces-<br>In grave that will be given as first arguments to seek emplied in of the iterated function. For instance  $\lim_{n \to \infty} \frac{d}{dx}$  with  $\infty$  given as instaiganting to each approach of the returns rated in the output array<br>  $\lim_{n \to \infty} \frac{d}{dx}$   $\lim_{n \to \infty} \frac{d}{dx}$   $\lim_{n \to \infty} \frac{d}{dx}$   $\lim_{n \to \infty} \frac{d}{dx}$   $\lim_{n \to \infty} \frac{d}{dx}$ sarily arrays, that will be given as first arguments to each application of the iterated function. For instance, o.

called *memory allocation* [1] tries to share arrays and avoid [u](#page-19-0)nnecessary copies within each node. It can be enabled using the -memalloc or -0 option. Arrays are semantically functional: each modification on an array creates a new array. Implementing these arrays using separate arrays can lead to very unefficient code. That's why an optimization pass L'itération de ce nœud avec l'opérateur red permet de calculer la somme des éléments d'un tableau : telesting and the control of the state of the state of the state of the state of the state of the state of the state of the state of the state of the state of the state of the state of the state of the state of the state o arg<br>ale<br>1: 0<br>haha<br>0 d

#### 2.4.2 Records

The syntax for declaring record types is the following:

type  $t = \{ f1: t1; f2: t2 \}$ 

Note that two different record types cannot have fields with the same name. It is possible to declare a new record ( $\{ f1 = x; f2 = 9 \}$ ), read a field of a record  $(x, f1)$  and modify one field  $(r' = \{ r \text{ with } .f1 = v \}$ returns a new record where all fields are equal to the ones in r except for f1 which is equal to v).

#### 2.4.3 Types alias

It is possible to declare an alias for any type (like a typedef in C), for instance:

```
type meter = int
type matrix = int^10^10
```
This alias can then be used anywhere a type is expected.

### 2.5 Parametricity

The size of arrays can be parametrized by so-called *static expressions*, that is expressions that are reduced to constants at compile-time. They are either a literal, a global constant, a static parameter of a node or a static operation on two static expressions  $(+, -, *, /, +, \leq, \text{or}, \text{etc})$ . Global constants are declared by:

const  $n : int = 100$ const t $0$ : float^n = 1.0^n const  $r0 = \{ f1 = 0; f2 = t0 \}$ 

The parameters of a node are given between  $<<$  and  $>>$  at the declaration of the node and are instantiated with the same syntax:

```
node f \le m: int; t1: int^n>>(a: int^m) = (o: int^m)
let
  o = \text{map} \ll \text{map} (+)(a, t1);
tel
node g(a:int^b n) = (o:int^b n)let
  o = f \ll n, \ t0 \gg (a);tel
```
If the backend support parametricity (like in Java), static parameters are kept in the generated code. Otherwise, a pass of the compiler generates all the versions of the node that are needed. If a parametrized node defined in a file f1.ept is used in f2.ept, it is necessary to first compile f1.ept with the -c option (and without any -target), in order to generate a binary file f1.epo. The compilation of the second file, this time with the -target option, will generate code for all the necessary nodes, from f1.ept and f2.ept.

## 2.6 Location annotations

Memory allocation [\[1\]](#page-19-0) avoids unnecessary array copies within the nodes automatically (it can be enable with the -memalloc or -0 options). In order to avoid copies when calling nodes, the user must add

*location annotations*. We will give here only a short introduction, the interested reader can refer to [\[1\]](#page-19-0) for more details. They express the fact that a function modifies in-place its argument. For instance, consider this node that swaps two elements in an array:

```
node swap(i, j:int; t_in:float^100 at r) returns (t_out:float^100 at r)
var t_tmp:float^100 at r;
let
  t_{\text{imp}} = [t_{\text{in}} \text{with } [i] = t_{\text{in}}[>j<] ];
  t_out = [ t_tmp with [j] = t_in[>i<] ];
tel
```
The location annotations are introduced by the keyword **at** followed by a location name. All the streams with the same location name are guaranteed to be stored together in the generated code, so the function generated for swap will directly modify its argument in-place.

Located variables are called *semilinear*: they can only be updated once, but they can be read many times. An update is a function that modify its argument in-place, for instance a node that inputs and outputs located variables, and a read is any other function. For instance, modifying one element in an array is an update, but accessing one element is a read.

Only located variables can be given to a function that expects located arguments. A located variable can only be obtained by updating another located variable or by explicitly initializing a new location with the init construction:

```
node shuffle(i_arr, j_arr : int^m; q : int) = (v : float)var t, t_prev : float<sup>o</sup>n at r;
let
  init \ll r \gg t\_prev = t_0 fby t;
  t = \text{fold} \ll m >> \text{swap}(i\_arr, j\_arr, t\_prev);v = t[>q<];
tel
```
## 2.7 Interfaces

Interface files, with the extension .epi, do not contain any definition but only the declaration (or signatures) of nodes, types and constants. In particular, they are useful to import external functions. For instance:

external fun sort(a:intˆ100) = (o:intˆ100)

The imported function should respect the calling convention given in appendix [A.](#page-18-0) See the directory examples/extern C for a complete example.

Interface files can be compiled with heptc, in order to obtain a compiled interface (.epci file), necessary for the subsequent use of the declared types and values in other Heptagon programs.

#### <span id="page-12-0"></span>2.8 Contracts for controller synthesis

Contracts are an extension of the Heptagon language, so as to allow to perform discrete controller synthesis (DCS) on Heptagon programs. The extended language is named BZR.

We associate to each node a *contract*, which is a program associated with two outputs :

• an output  $e_A$  representing the environment model;

- an invariance objective  $e_G$ ;
- a set  $\{c_1, \ldots, c_n\}$  of controllable variables used for ensuring this objective.

This contract means that the node will be controlled, i.e., that values will be given to  $c_1, \ldots, c_n$  such that, given any input trace yielding  $e_A$ , the output trace will yield the true value for  $e_G$ .

Contracts are denoted :

```
node f(x_1:t_1;\ldots;x_n:t_n) returns (y_1:t'_1;\ldots;y_p:t'_p)contract
  var ...
  let
     ...
  tel
  assume eA
  enforce eG
  with (c_1:t_1'',...,c_q:t_n'')var ...
let
  y_1 = f_1(x_1,...,x_n,c_1,...,c_a);.
  .
  .
 y_p = f_p(x_1,...,x_n,c_1,...,c_q);tel
```
## 3 Example with Contracts: Multi-task System

## 3.1 Delayable Tasks

We consider a multi-task system composed of *n* delayable tasks. Figure [3](#page-14-0) shows a delayable task. A delayable task takes three inputs  $r$ ,  $c$  and  $e$ :  $r$  is the task launch request from the environment,  $e$  is the end request, and c is meant to be a controllable input controlling whether, on request, the task is actually launched (and therefore goes in the active state), or delayed (and then forced by the controller to go in the waiting state by stating the false value to c). This node outputs a unique boolean act which is true when the task is in the active state.

The Figure [4](#page-15-0) shows then a node ntasks where *n* delayable tasks have been put in parallel. The tasks are inlined so as to be able to perform DCS on this node, taking into account the tasks' states. Until now, the only interest of modularity is, from the programmer's point of view, to be able to give once the delayable task code.

This ntasks node is provided with a contract, stating that its composing tasks are exclusive, i.e., that there are no two tasks in the active state at the same instant. This contract is enforced with the help of the controllable inputs *c<sup>i</sup>* .

#### 3.2 Contract composition

We want know to reuse the ntasks node, in order to build modularly a system composed of 2*n* tasks. The Figure [5](#page-16-0) shows the parallel composition of two ntasks nodes. We associate to this composition a new contract, which role is to enforce the exclusivity of the 2*n* tasks.

```
node delayable(r,c,e:bool) returns (act:bool)
 let
   automaton
     state Idle
       do act = false
       until r & c then Active
          | a & not c then Wait
     state Wait
       do act = falseuntil c then Active
     state Active
       do act = trueuntil e then Idle
   end
  tel
```
<span id="page-14-0"></span>Figure 3: Delayable task

It is easy to see that the contract of ntasks is not precise enough to be able to compose several of these nodes. Therefore, we need to refine this contract by adding some way to externally control the activity of the tasks.

## 3.3 Contract refinement

We first add an input c, meant to be controllable. The refined contract will enforce that:

- 1. the tasks are exclusive,
- 2. one task is active only at instants when the input c is true. This property, appearing in the contract, allow a node instantiating ntasks to forbid any activity of the *n* tasks instantiated.

The Figure [6](#page-16-1) contains this new ntasks node.

However, the controllability introduced here is know too strong. The synthesis will succeed, but the computed controller, without knowing how c will be instantiated, will actually block every tasks in their idle state. Indeed, if the controller allows one task to go in its active state, the input c can become false at the next instant, violating the property to enforce.

Thus, we propose to add an assumption to this contract: the input c will not become false if a task was active an instant before. This new contract is visible in Figure [7.](#page-17-0)

We can then use this new ntasks version for the parallel composition, by instantiating the c input by a controllable variable and its negation. This composition can be found in Figure [8.](#page-17-1)

## 4 Known issues

Heptagon is a research prototype. Users are kindly invited to submit bugs to the Heptagon developers via <heptagon-developers@lists.gforge.inria.fr>

Yet, the following subject are known to be issues for the current Heptagon version:

• Discrete controller synthesis (DCS) can be applied only on full Boolean programs (with static integer expressions). If applied on nodes containing non-Boolean expressions or values, an abstraction

```
node ntasks(r_1, \ldots, r_n, e_1, \ldots, e_n:bool)returns (a_1, \ldots, a_n:bool)contract
  let
     ca<sub>1</sub> = a<sub>1</sub> & (a<sub>2</sub> or ... or a<sub>n</sub>);
     .
.
.
     ca_{n-1} = a_{n-1} & a_n;
  tel
  enforce not (ca<sub>1</sub> or \ldots or ca<sub>n−1</sub>)
  with (c_1,...,c_n:bool)let
  a_1 = inlined delayable(r_1, c_1, e_1);
   .
   .
   .
  a_n = inlined delayable(r_n,c_n,e_n);
tel
```
<span id="page-15-0"></span>Figure 4: ntasks node: *n* delayable tasks in parallel

will be computed, removing every equation containing untranslatable value or expression. This abstraction is conservative w.r.t. invariance properties, and does not jeopardize the use of the computed controller, but this controller itself can be less efficient due to the abstraction.

- For the above reason, DCS does not mix well with array types, which will be abstracted.
- Translation to Sigali code (-target z3z option) for DCS application activates the -bool option, for translation of enumerated values into Boolean vectors. This translation cannot be applied on nodes whose signature comprise enumerated clocks, e.g., the node filter below:

```
type t = A \mid Bnode filter(x:int; c:t) returns (y:int on A(c))
let
 y = x when A(c)tel
```
• Nodes whose signature comprise sampled streams cannot be inlined. However, inlining of nodes comprising clocks without appearing in signature is possible.

```
node main(r_1, ..., r_{2n}, e_1, ..., e_{2n}:bool)
          returns (a_1,...,a_{2n}:\text{bool})contract
  let
     ca<sub>1</sub> = a<sub>1</sub> & (a<sub>2</sub> or ... or a<sub>2n</sub>);
      .
.
.
     ca<sub>2n−1</sub> = a<sub>2n−1</sub> & a<sub>2n</sub>;
  tel
  enforce not (ca<sub>1</sub> or ... or ca<sub>2n−1</sub>)
let
   (a_1,...,a_n) = ntasks(r_1,...,r_n,e_1,...,e_n);(a_{n+1},...,a_{2n}) = ntasks(r_{n+1},...,r_{2n},e_{n+1},...,e_{2n});
tel
```
<span id="page-16-0"></span>Figure 5: Composition of two ntasks nodes

```
node ntasks(c, r_1, \ldots, r_n, e_1, \ldots, e_n:bool) returns (a_1, \ldots, a_n:bool)
  contract
  let
     ca<sub>1</sub> = a<sub>1</sub> & (a<sub>2</sub> or ... or a<sub>n</sub>);...
     ca<sub>n−1</sub> = a<sub>n−1</sub> & a<sub>n</sub>;
     one = a_1 or ... or a_n;
  tel
  enforce not (ca<sub>1</sub> or ... or ca<sub>n−1</sub>) & (c or not one)
  with (c_1,...,c_n:bool)let
  a_1 = inlined delayable(r_1, c_1, e_1);
   .
.
.
  a_n = inlined delayable(r_n,c_n,e_n);
tel
```
<span id="page-16-1"></span>Figure 6: First contract refinement for the ntasks node

```
node ntasks(c, r_1, \ldots, r_n, e_1, \ldots, e_n:bool) returns (a_1, \ldots, a_n:bool)
  contract
  let
    ca<sub>1</sub> = a<sub>1</sub> & (a<sub>2</sub> or ... or a<sub>n</sub>);...
    ca_{n-1} = a_{n-1} & a_n;
    one = a_1 or ... or a_n;
    pone = false fby one;
  tel
  assume (not pone or c)
  enforce not (ca<sub>1</sub> or ... or ca<sub>n−1</sub>) & (c or not one)
  with (c_1,...,c_n)let
  a_1 = inlined delayable(r_1, c_1, e_1);
  .
.
.
  a_n = inlined delayable(r_n,c_n,e_n);
tel
```
<span id="page-17-0"></span>Figure 7: Second contract refinement for the ntasks node

```
node main(r_1,...,r_{2n},e_1,...,e_{2n}:\text{bool}) returns (a_1,...,a_{2n}:\text{bool})contract
  let
     ca<sub>1</sub> = a<sub>1</sub> & (a<sub>2</sub> or ... or a<sub>2n</sub>);
      .
.
.
     ca<sub>2n−1</sub> = a<sub>2n−1</sub> & a<sub>2n</sub>;
  tel
  enforce not (ca<sub>1</sub> or \dots or ca<sub>2n−1</sub>)
  with (c:bool)
let
   (a_1,...,a_n) = ntasks(c, r_1,...,r_n, e_1,...,e_n);
   (a_{n+1},...,a_{2n}) = ntasks(\Not c, r_{n+1},...,r_{2n}, e_{n+1},...,e_{2n});
tel
```

```
Figure 8: Two ntasks parallel composition
```
## <span id="page-18-0"></span>A Generated code

#### A.1 C generated code

C generated files from an Heptagon program example.ept are placed in a directory named example c. This directory contains one file example.c. For each node f of the source program, assuming that f has inputs  $(x_1 : t_1, ..., x_n : t_n)$  and outputs  $(y_1 : t'_1, ..., y_p : t'_p)$ ,  $t_i$  and  $t'_i$  being the data types of these inputs and outputs, then the example.c file contains, for each node f:

• A Example\_f\_reset function, with an argument self being a memory structure instance:

void Example\_\_f\_reset(Example\_\_f\_mem\* self);

• A Example\_f\_step function, with as arguments the nodes inputs, a structure out where the output will be put, and a memory structure instance self:

```
void Example<sub>---</sub>f<sub>-</sub>step(t_1 x<sub>1</sub>, ..., t_n x<sub>n</sub>,
                             Example__f_out* \_out,
                            Example__f_mem* self);
```
After the call of this function, the structure out contains the outputs of the node:

typedef struct \{  $t_1'$   $y_1$ ; ...  $t'_p$   $y_p$ ; \} Example\_\_f\_out;

An example of main C code for the execution of this node would be then:

```
#include "example.h"
int main(int argc, char * argv[]) {
 Example__f_m mem;
 t_1 x_1;
  ...
  tn xn;
  Example__f_out ans;
  /* initialize memory instance */
 f_reset(&mem);
 while(1) \{/* read inputs */scanf("...", &x<sub>1</sub>, ..., &x<sub>n</sub>);
    /* perform step */
    Example<sub>---</sub>f<sub>-</sub>step(x_1, ..., x_n, &ans, &mem);
    /* write outputs */
```

```
printf("...", ans.y<sub>1</sub>, ..., ans.y<sub>p</sub>);
  }
}
```
The above code is nearly what is produce for the simulator with the -s option (see Section [1.6\)](#page-2-0).

## A.2 Java generated code (Java 1.5 and above)

Java generated files from an Heptagon program example. ept are placed in a directory named java/Example, constituted in a Java package named Example. This directory contains one Java class F (in the file F. java) for each node f of the source program. Assuming that f has inputs  $(x_1 : t_1, \ldots, x_n : t_n)$  and outputs  $(y_1 : t'_1, \ldots, y_p : t'_p)$ ,  $t_i$  and  $t'_i$  being the data types of these inputs and outputs, then this f class implements the following interface:

```
public interface f {
   public void reset();
   public jeptagon.Pervasives.Tuplen step(t_1 x_1, ..., t_n x_n);
}
```
The Tuplen class is a *n*-uple (as a composite of *n* Object instances). The output  $y_1 \ldots y_n$  are accessible through the properties  $c0...c(n-1)$  of the Tuplen's instance.

## A.3 Java generated code (Java 1.4)

The option -target java14 generated Java 1.4 compliant code (typically, without enumerated types and genericity).

Java generated files from an Heptagon program example. ept are placed in a directory named java/Example, constituted in a Java package named Example. This directory contains one Java class F (in the file F. java) for each node f of the source program. Assuming that f has inputs  $(x_1 : t_1, \ldots, x_n : t_n)$  and outputs  $(y_1 : t'_1, \ldots, y_p : t'_p)$ ,  $t_i$  and  $t'_i$  being the data types of these inputs and outputs, then this f class implements the following interface:

```
public interface f {
      public void reset();
      public void step(t_1 x_1, ..., t_n x_n);
      \textnormal{\texttt{public}}\;\;{\textnormal{t}}'_1\;\; \textnormal{\texttt{getOutput0()}};
      .
      .
      .
}
```
## **References**

<span id="page-19-0"></span>[1] Léonard Gérard, Adrien Guatto, Cédric Pasteur, and Marc Pouzet. A modular memory optimization for synchronous data-flow languages. In *LCTES'12*, 2012.

<span id="page-20-0"></span>[2] H. Marchand, P. Bournai, M. Le Borgne, and P. Le Guernic. Synthesis of discrete-event controllers based on the Signal environment. *Discrete Event Dynamic System: Theory and Applications*, 10(4), October 2000.